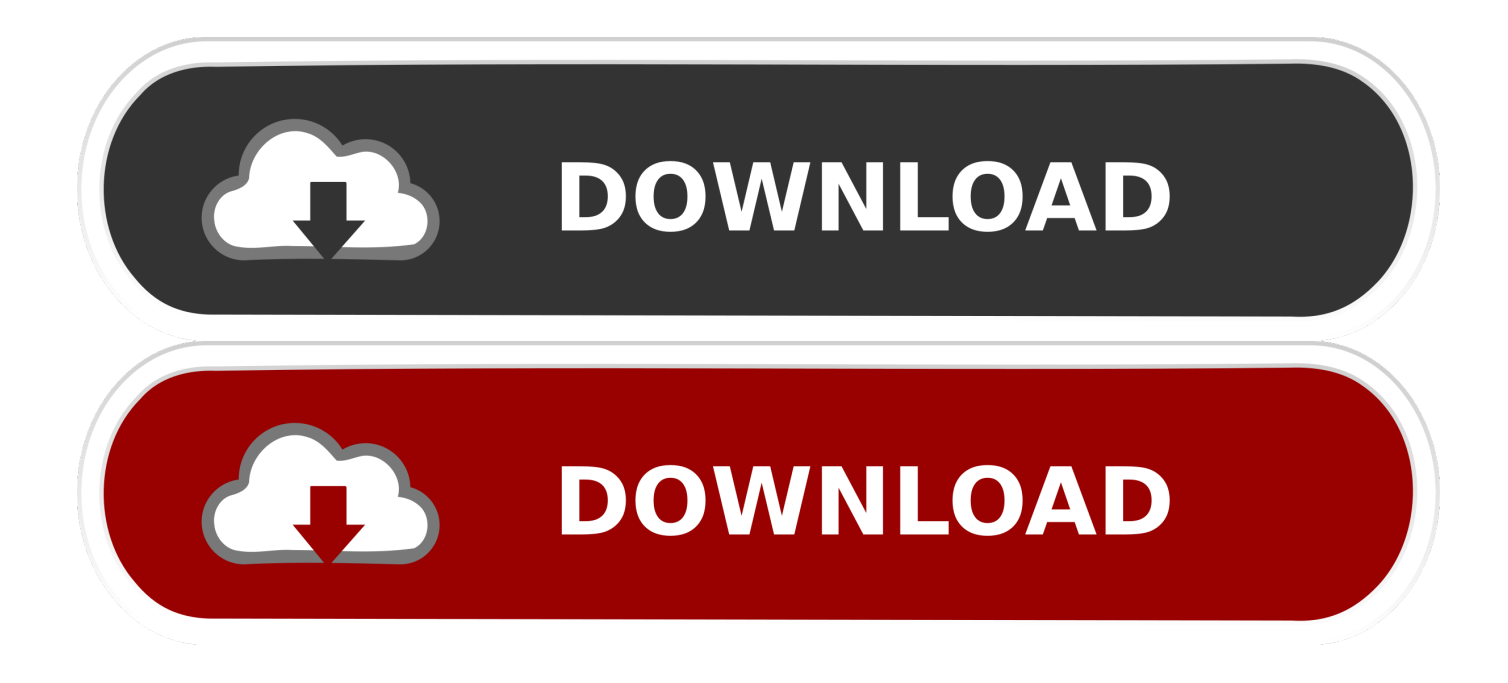

[How To Put A Picture Into Powerpoint For Mac](https://tlniurl.com/1uaqad)

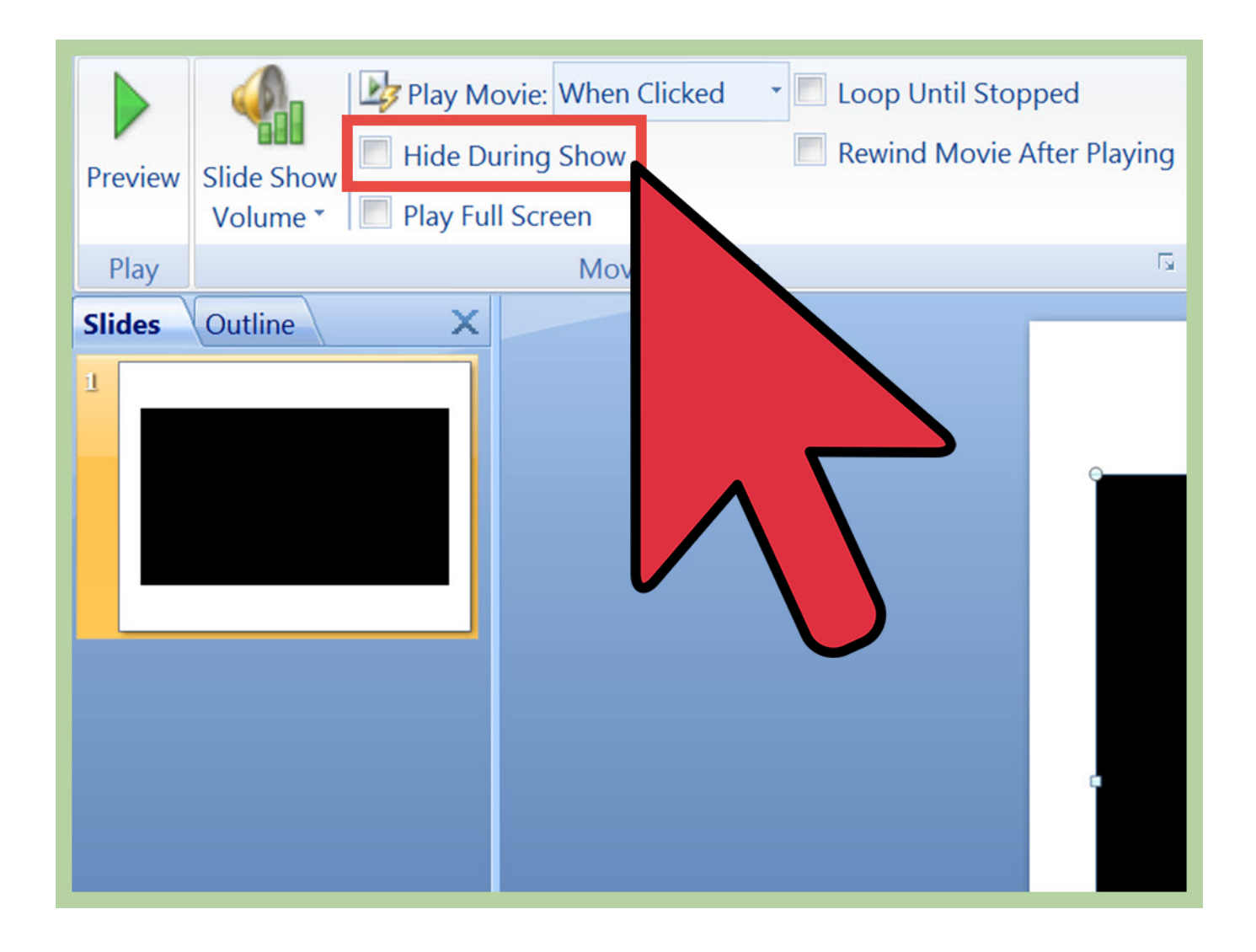

[How To Put A Picture Into Powerpoint For Mac](https://tlniurl.com/1uaqad)

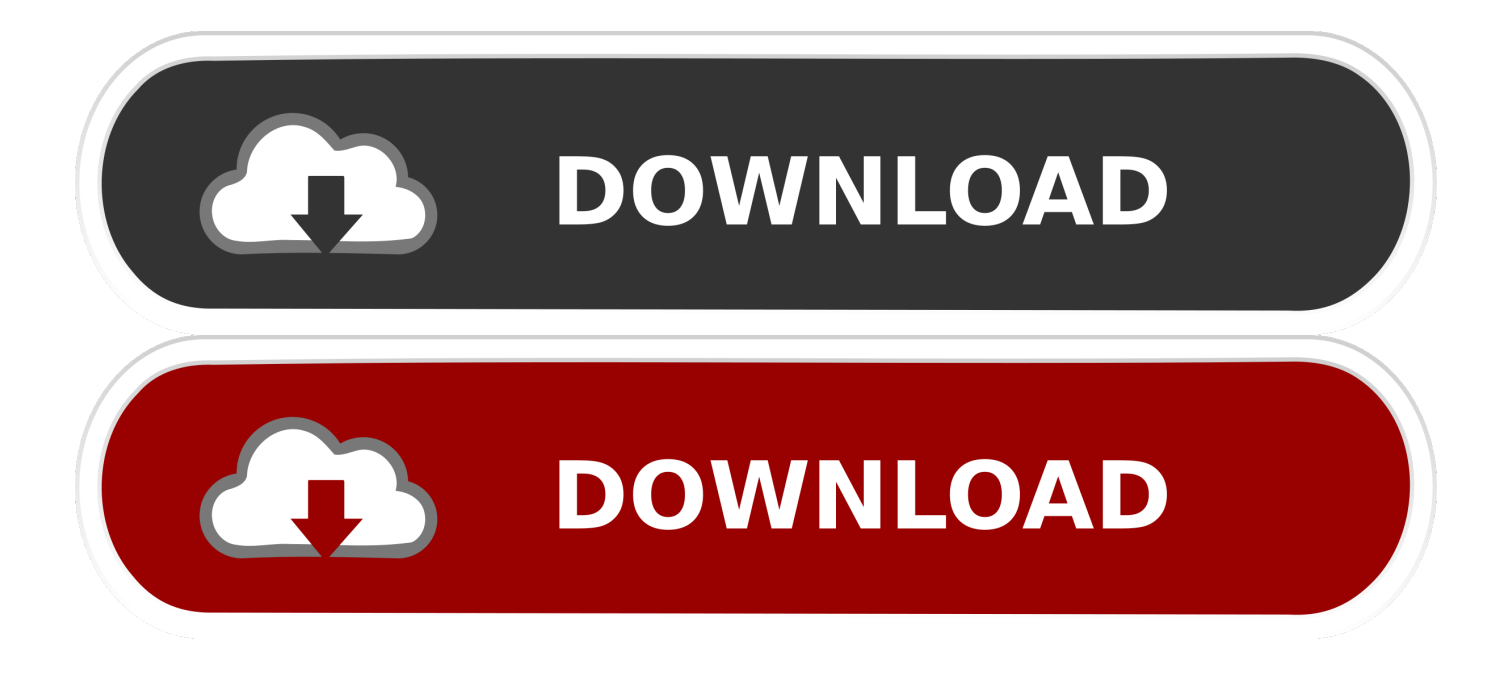

- Open your settings How to turn off google talk for mac Go to Hangouts at or in.
	- 1. insert pdf picture into powerpoint
	- 2. insert picture into powerpoint table
	- 3. how to fit picture into powerpoint slide

The already imported images will keep their low resolution, so you need to reimport them again.. • Under Help, click Options, and then click Advanced • Next to Image Size and Quality, click the file that you want to turn off picture compression for.. Mute all notifications You can mute notifications for up to two days Word is one of those applications where everyone thinks they know how to use it because you can just open it up and go, but the truth is there are actually a wealth of techniques and features that will make your documents sparkle.. You can turn off picture compression In Microsoft PowerPoint 2013, this: • Click the File tab.. Double sided printing in word for mac Learn how to do word processing in Microsoft Word! Royalwise will get you on track with this comprehensive class! Learn Microsoft Word in 3 Hours Flat!.

## **insert pdf picture into powerpoint**

insert pdf picture into powerpoint, how to insert a picture into powerpoint, insert picture into powerpoint table, how to copy pdf picture into powerpoint, how to fit picture into powerpoint slide, how to copy a picture into powerpoint, insert picture into powerpoint text box, insert picture into powerpoint with transparent background, excel vba paste picture into powerpoint, how to put a picture into powerpoint, insert picture into powerpoint, picture into shape powerpoint, insert picture into powerpoint notes, convert picture into powerpoint, insert picture into powerpoint without white background, fit picture into powerpoint slide, turn picture into powerpoint background, paste picture into powerpoint [Powerdirector 10 Serial Key Crack Free Full](https://orsullirod.mystrikingly.com/blog/powerdirector-10-serial-key-crack-free-full-download) [Download](https://orsullirod.mystrikingly.com/blog/powerdirector-10-serial-key-crack-free-full-download)

How to Add Batch Photos to PowerPoint (Mac) Profile Photo for Select 'Sample Automator' and 'Create and run a presentation using images from iPhoto.. ' Microsoft PowerPoint is an application for creating presentations, A PowerPoint presentation is formatted like a slide show, and accordingly, the basic unit of the PowerPoint presentation is called a 'slide'.. • Under Image Size and Quality, select the Do not compress images in file check box.. Note that it only applies to the pictures you import after having changed the setting. [Playerunknown%27s Battlegrounds Free Mac](https://tertinyzy.localinfo.jp/posts/15503938)

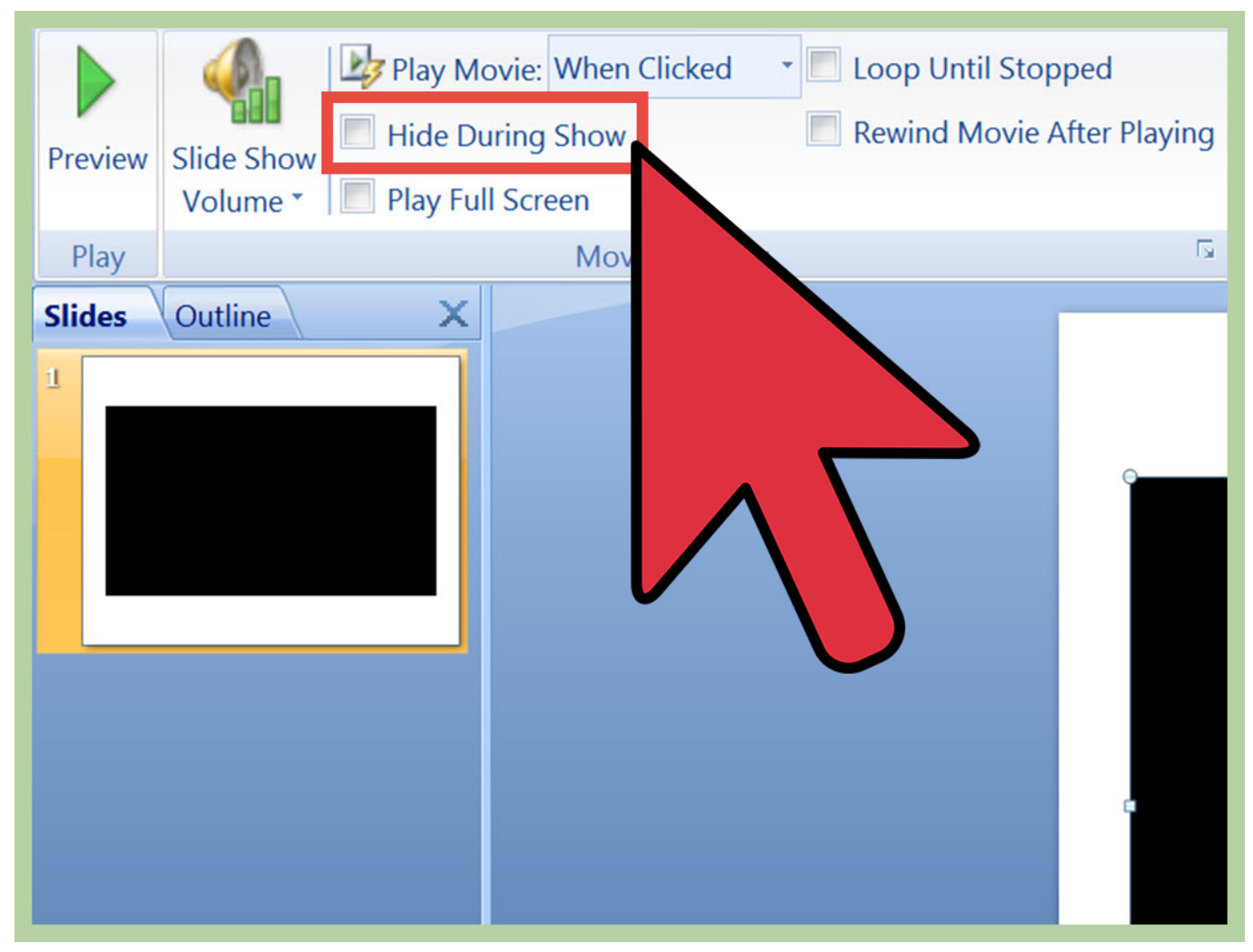

[Comparison Of Blu-ray Ripper For Mac](https://dianostgesre.shopinfo.jp/posts/15503941)

## **insert picture into powerpoint table**

## [Download Rar File Extractor For Mac](https://seesaawiki.jp/qoiraymorla/d/Download Rar File Extractor For Mac almetfrid)

As you make an oral presentation, you can click through the slides to reinforce your ideas. [Download Handyprint For Mac](https://serliedenot.mystrikingly.com/blog/download-handyprint-for-mac)

## **how to fit picture into powerpoint slide**

[Yamaha Ypg235 Driver For Mac](https://stronghold-crusader-extreme-patch-1-2-1.simplecast.com/episodes/yamaha-ypg235-driver-for-mac)

773a7aa168 [Farming Simulator 15](http://endermatem.blogg.se/2021/march/farming-simulator-15.html)

773a7aa168

[Mac Install Idle For Python3](https://www.clintonnj.gov/sites/g/files/vyhlif411/f/uploads/recyling_brochure_2020_for_website.pdf)